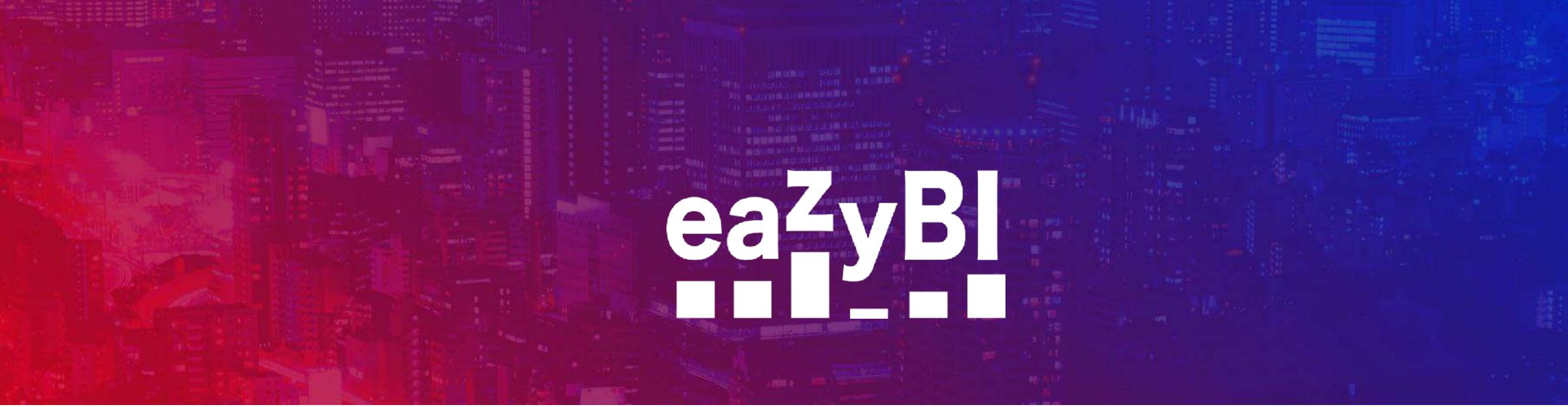

## How to Create Smart **Reports without MDX**

### **Ize Leite-Apine**

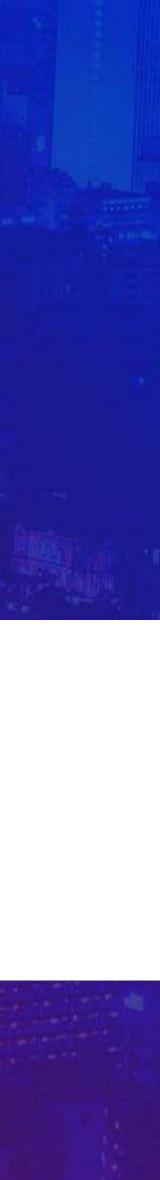

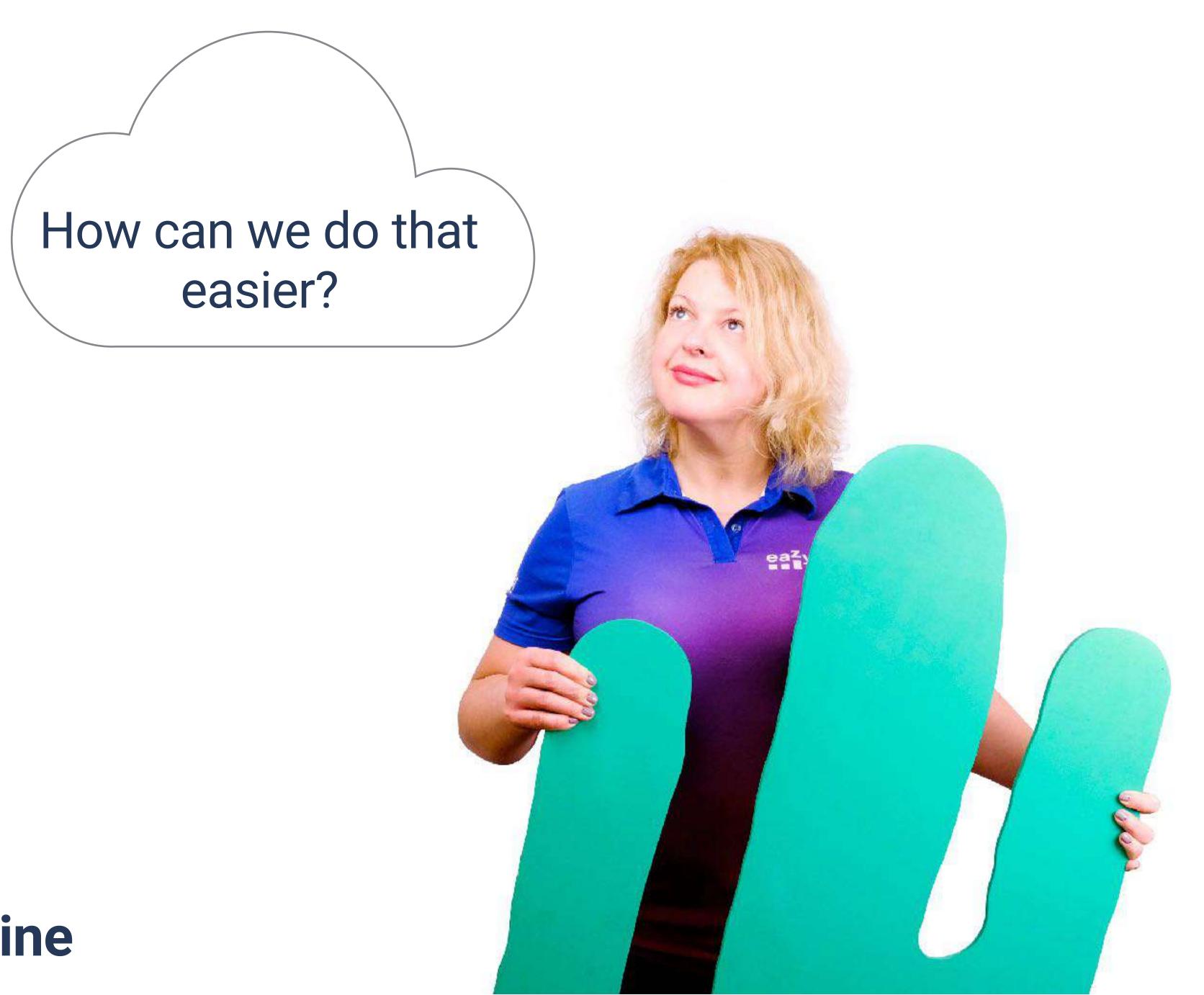

### **Ilze Leite-Apine**

### eazyBl Remote Community Days May 14, 2020

UNI I

### Know the tools

### Let's create!

### Recap

20000

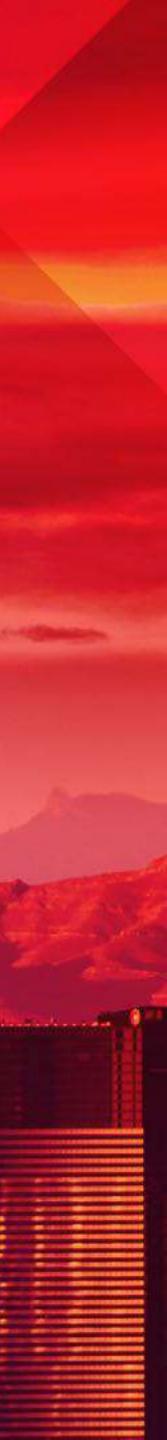

## Knowing the tools

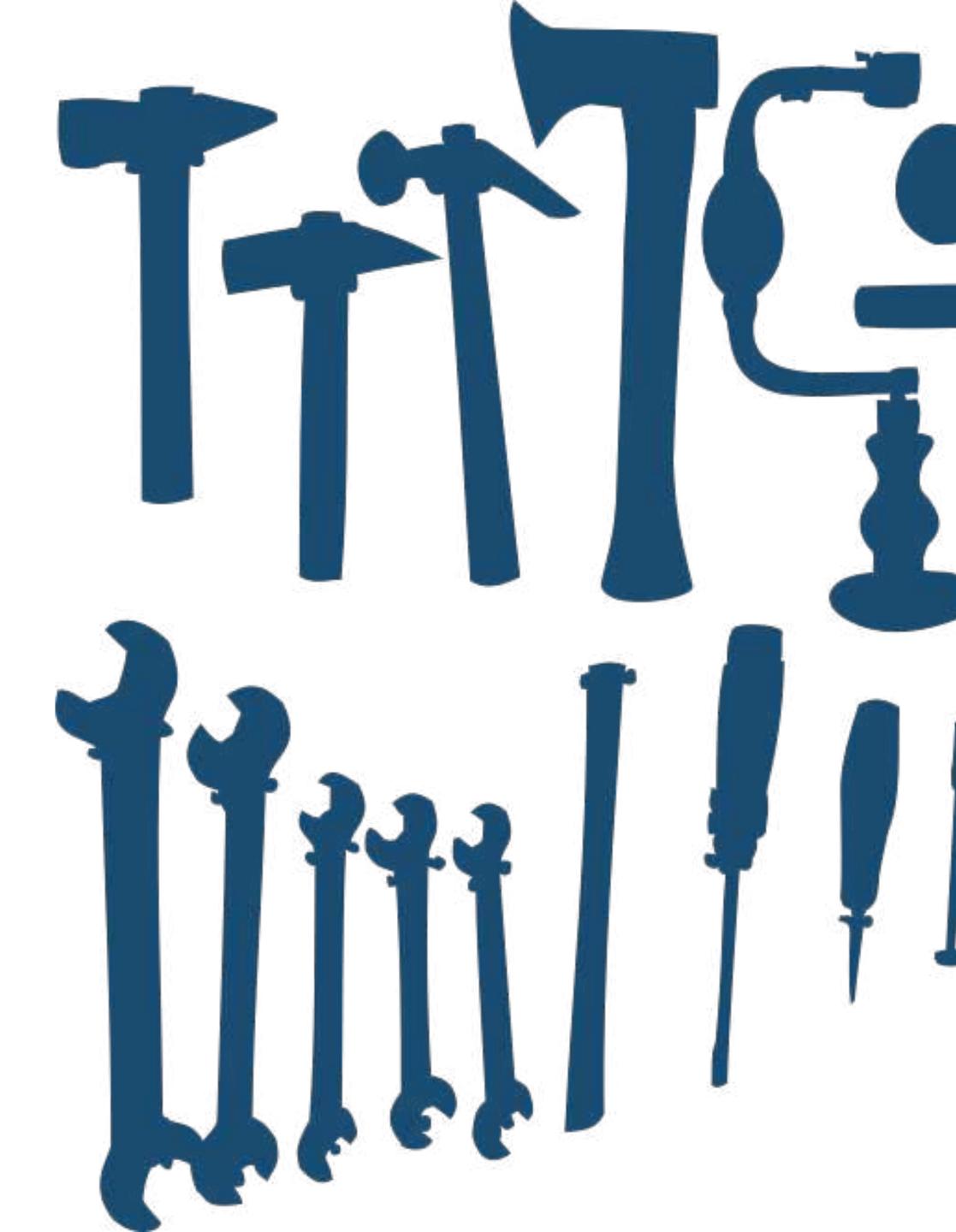

### If all you have is a hammer, everything looks like a nail

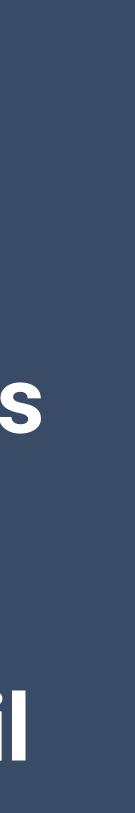

## Know what is in the toolbox

### **eazyBl is a Bl tool** Explore BI options: drilling, combining, exploring

# Measures & Dimensions

Know the building blocks you already have

### **Cool features**

Added calculations, Top and Bottom N, drilling into a measure

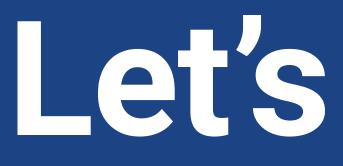

Let's create!

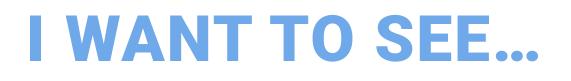

and some trends... ... and how logged hours are split by users... ...and a list of issues where we have spent the most time... ...and an overview of typical resolution times. And to see it all in one glance!

### Project progress based on resolved issues and logged time

### Let's create!

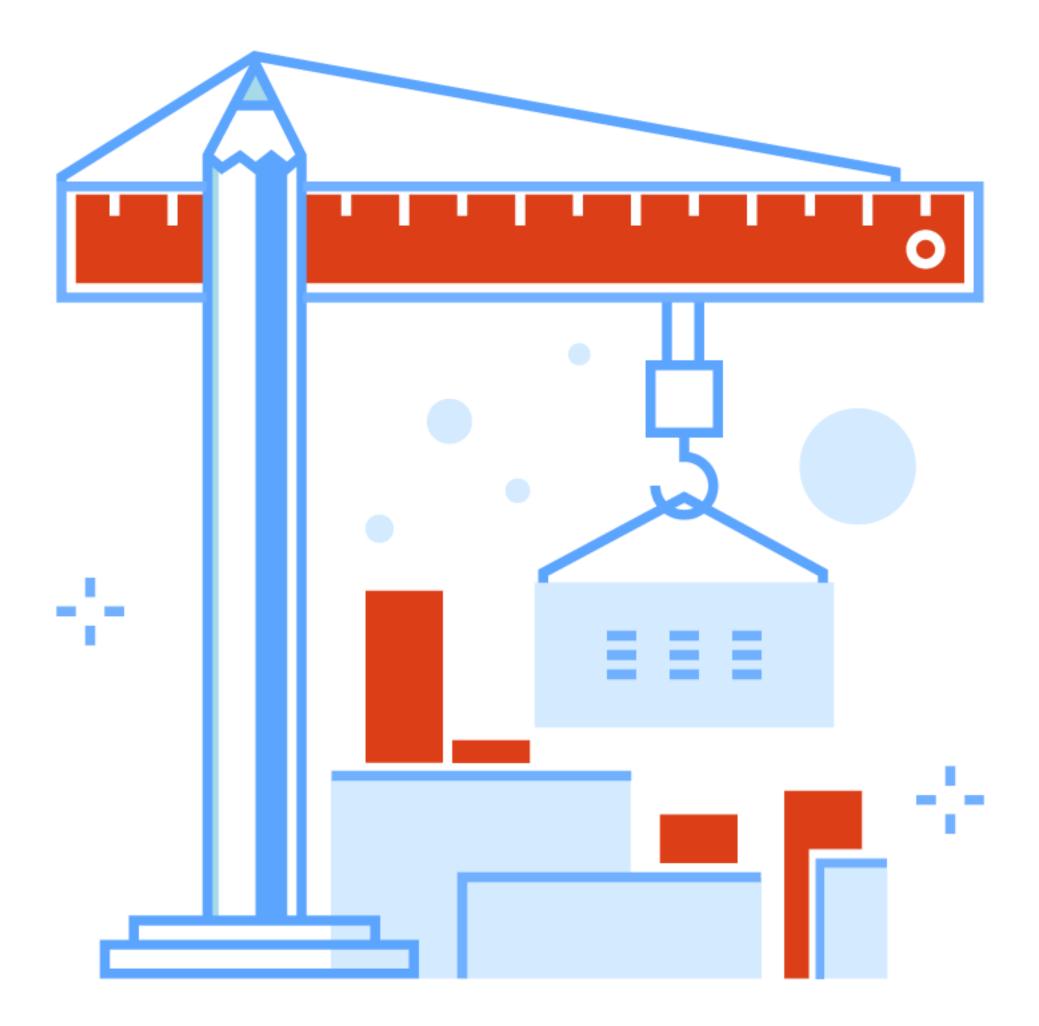

### **DEMO DESCRIPTION**

1.Resolved issues and hours spent with trends calculations - trend and cumulative sum) 2. Hours spent split by users calculations - previous period changes) 3. List of Top10 issues by logged hours (Filter by time in columns, Top N function, Total) 4. Issues by resolution intervals (Interval dimension, Top %, All others) 5. Dashboard

# (search option in Measures, the same dimension in Rows and Pages, Added

- (Drill into measures, default member in bar chart for total value, Added
- (Common Page selection, drilling into detailed view from dashboards)

What have we learned?

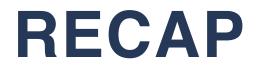

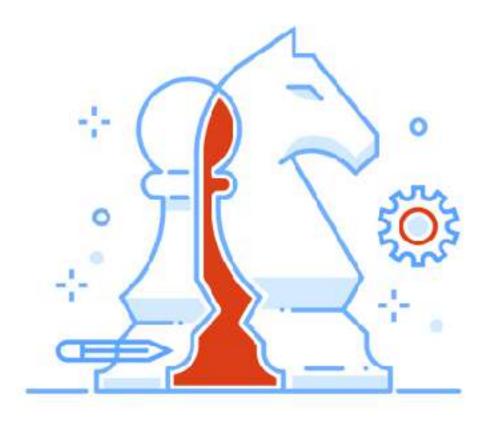

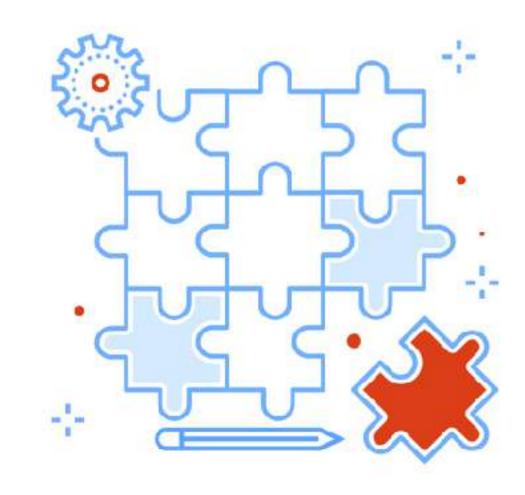

### **BI** options

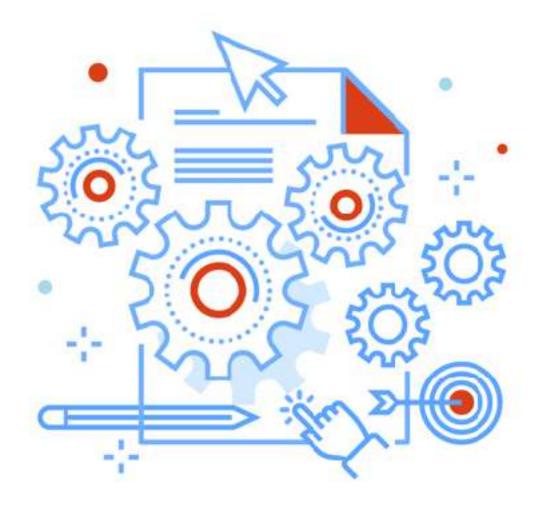

### **Measures & Dimension**

### Cool features

|                      | Store    | Store              | Unit Ave                        |                                 |                  |                  |                   | 5              | tore Sales                            |    |
|----------------------|----------|--------------------|---------------------------------|---------------------------------|------------------|------------------|-------------------|----------------|---------------------------------------|----|
| - All Customers      | Sales    | Cost<br>55.752.240 |                                 | Dender                          |                  |                  |                   | An 19          | 17 87 War                             | 7  |
| -USA                 |          | 55,752,240         |                                 | Products                        | Year             | 254              |                   |                |                                       |    |
| +CA                  |          | 14,431.085         |                                 | True.                           | Guarter          |                  |                   |                |                                       |    |
| -OR                  |          | 16,081.073         |                                 |                                 | Month            | 20.007           |                   |                |                                       |    |
| + Albany             |          |                    | <ul> <li>Bottom news</li> </ul> |                                 | Day              |                  |                   | Frozen Foods   |                                       |    |
| + Beaverton          | 2,407.97 | a less man         | T Tiller rows                   | 14                              | Weekly           | 15 000           |                   | Mar 1997; 4,92 | 0.58                                  |    |
| + Corvallia          | 5,695.13 | 2 281 248          | EE Cell formatting              |                                 | Year             | 15.005           |                   |                | Crill into Frozen Foods               |    |
| + Lake Oswego        |          | 907.6483           |                                 | 6.41                            | Week             |                  |                   |                |                                       |    |
| + Lebanon            |          | 2,390.0872         |                                 | 6.49                            | Day              | 10 001           |                   |                | Drill Into Mar 1997                   |    |
| + Milwaukie          |          | 1,155.6925         |                                 | 6.92                            | Fiscal           |                  |                   |                |                                       |    |
| + Oregon City        | 2,324.62 |                    |                                 | 6.55                            | Yoar             | 5 000            |                   |                |                                       |    |
| + Portland           | 2,122.12 |                    |                                 | 6.65                            | Guarter          |                  |                   |                |                                       |    |
| + Salem              |          | 1,697.8039         |                                 | 6.28                            | Month            | a                |                   |                |                                       |    |
| +W. Linn             |          | 671.0418           |                                 | -2122202                        | Day              |                  | S 23              | alla alla      | and serve                             | 03 |
| THE REAL PROPERTY OF | 2,101.01 | D1 1 U4 10         | 1,041                           | 6.59                            |                  | ę                | 100               | ser en es      | · · · · · · · · · · · · · · · · · · · |    |
|                      |          | Rese               | t zoom                          | - Drin                          | k — Food — No    | n-Consuma        | elua ter          | 5101 C3030     | States and Store                      |    |
|                      |          | 6,00               |                                 |                                 |                  |                  |                   |                | Hour                                  |    |
|                      |          |                    |                                 |                                 |                  | _                |                   |                | _                                     |    |
|                      |          |                    |                                 | Jan 11 1997<br>Drink: 466.87    |                  |                  |                   |                |                                       |    |
|                      |          | 5,00               | 0                               | Food: 1,034.42                  |                  |                  |                   |                |                                       |    |
|                      |          |                    |                                 |                                 | e. 1,049.55      |                  |                   |                |                                       | 5  |
|                      |          | 4,00               |                                 |                                 |                  |                  |                   |                |                                       |    |
|                      |          |                    |                                 |                                 |                  |                  |                   |                |                                       |    |
|                      |          |                    |                                 |                                 |                  |                  |                   |                |                                       |    |
|                      |          | 3,00               | 0.                              | 1                               | -                |                  |                   |                |                                       |    |
|                      |          |                    |                                 | 1                               | 1 1              |                  | 1990              | 1911 - C       |                                       |    |
|                      |          | 0.00               |                                 |                                 |                  |                  | A                 | A              |                                       |    |
|                      |          | 2,00               |                                 |                                 |                  |                  |                   |                |                                       |    |
|                      |          |                    |                                 |                                 | IN IVM           |                  |                   |                |                                       |    |
|                      |          | 3,60               | 0 - 0                           | IN. IN                          |                  |                  | M                 |                |                                       |    |
|                      |          |                    | V ITA                           | V VA IN                         | VAL A            |                  |                   |                |                                       |    |
|                      |          |                    | - And                           | into                            | -                | A mark           | AMEL              |                | ar                                    |    |
|                      |          |                    | Jan 1                           | 3 1997 Jan 27 1                 | 1997 Feb 10 1997 |                  | 0 1997 Mar 24 19  | Avera          | ge age days                           |    |
|                      |          |                    |                                 |                                 |                  | 100 24 1001 1001 | io ruoi mai La ri |                |                                       |    |
|                      |          |                    | Init Sales                      |                                 |                  | A.I.             | athere: ACA 62    | (40.09/)       |                                       |    |
|                      |          |                    | Products                        |                                 |                  | All              | others: 404.63    | (10.0%)        |                                       |    |
|                      |          |                    | FIGULES                         |                                 |                  |                  |                   |                |                                       | 1  |
| 1%                   |          |                    |                                 |                                 |                  |                  |                   |                |                                       | 6  |
|                      |          |                    |                                 |                                 |                  |                  |                   |                |                                       |    |
| 11%                  |          |                    |                                 | Snack Foods                     |                  | : 506.18 (       | 3 5%)             |                |                                       |    |
|                      |          |                    |                                 | Store Sales: 1<br>Margin %: 60. |                  |                  | 3.076)            |                |                                       |    |
|                      |          |                    |                                 | Unit Sales: 7,                  |                  |                  |                   |                |                                       |    |
|                      |          |                    |                                 |                                 |                  |                  |                   |                |                                       |    |
|                      |          |                    |                                 |                                 |                  |                  |                   |                |                                       |    |
|                      |          |                    |                                 |                                 |                  |                  |                   |                |                                       |    |
|                      |          |                    |                                 |                                 |                  |                  |                   |                |                                       |    |
|                      |          |                    |                                 |                                 |                  |                  |                   |                |                                       |    |
|                      |          |                    |                                 |                                 |                  |                  |                   |                |                                       |    |
|                      |          |                    |                                 |                                 |                  | 3.2              | 5.8%              |                | Ca                                    |    |
|                      |          |                    |                                 |                                 |                  |                  |                   |                |                                       |    |
|                      |          |                    |                                 |                                 |                  |                  |                   |                | A CONTRACTOR                          |    |
|                      |          |                    |                                 |                                 |                  |                  |                   |                |                                       |    |
|                      |          |                    |                                 |                                 |                  |                  |                   |                |                                       |    |

5,000 10,000 15,000 20,000 25,000 Store Sales Robert Ma

Robert Massaioli: 599.90 (16.0%)

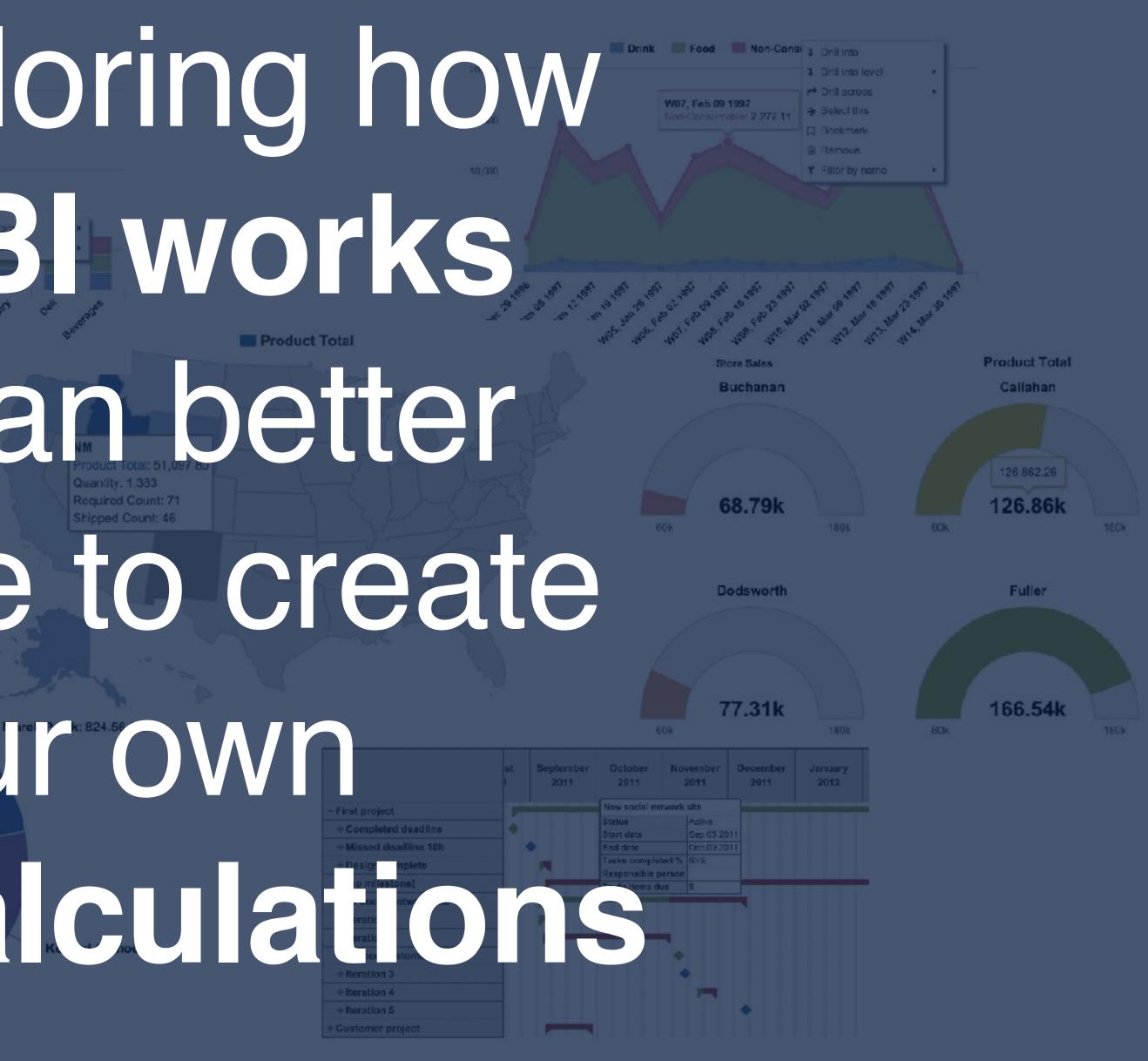

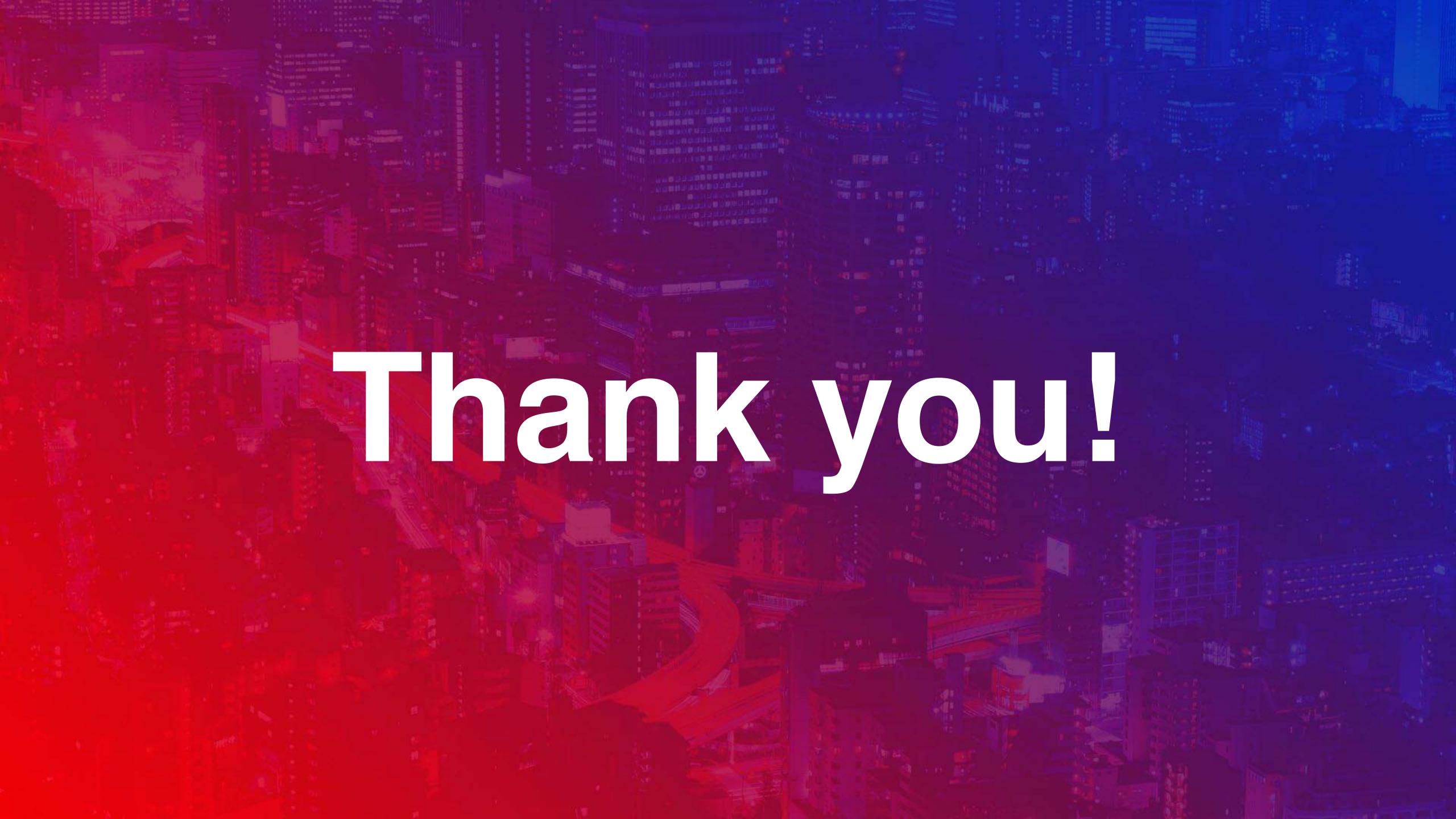